# Задача A. Арбуз с хлебом

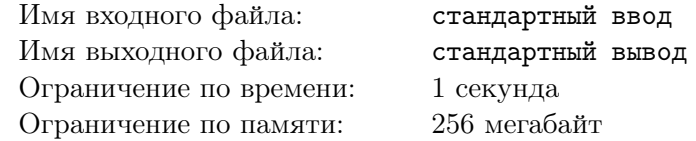

Аяз все любит есть с хлебом. Недавно он попробовал даже арбуз с хлебом, и ему очень понравилось. Он пригласил к себе N друзей и решил угостить их арбузом с хлебом. Хлеба у него много, а вот арбуз один, и тот весом в W килограмм. Аяз хочет разделить арбуз поровну между своими друзьями. А если вдруг арбуз не делится поровну, то он может немного съесть сам, чтобы все-таки поделить. Сам Аяз может съесть не больше чем  $B$  килограмм арбуза, и он хочет съесть как можно меньше арбуза так, чтобы арбуз делился. Помогите Аязу определить, получится ли поделить арбуз поровну между N друзьями.

#### Формат входных данных

В единственной строке записаны три целых числа  $W, N, u, B$  — вес арбуза (в килограммах), число друзей и максимальное число килограмм, которое может съесть Аяз.  $(1\leqslant W, N\leqslant 10^{18},$  $0 \le B \le 10^{18}$ 

### Формат выходных данных

Выведите единственное целое число  $C$  — минимальное количество арбуза (в килограммах), которое придется съесть Аязу, чтобы поделить весь оставшийся арбуз среди друзей. Если поделить не получится, то тогда выведите -1.

## Система оценки

Каждый тест оценивается независимо. Тесты из условия не оцениваются.

### Примеры

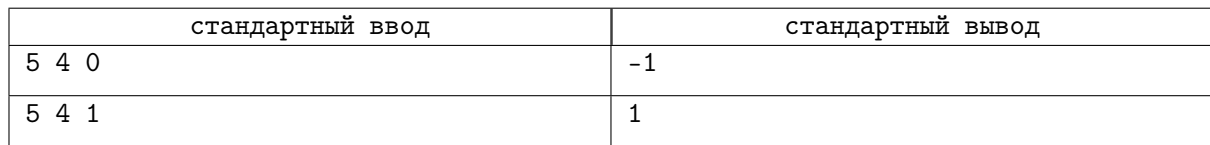

## Замечание

В первом примере  $B = 0$ , а, значит, Аяз не сможет совсем есть арбуз. 5 кг арбуза на 4 друга не делятся. Во втором примере, если Аяз съест 1 кг. арбуза, то останется еще 4 кг. Их уже можно поделить поровну по 1 кг на четырех друзей

# Задача B. Красивый день

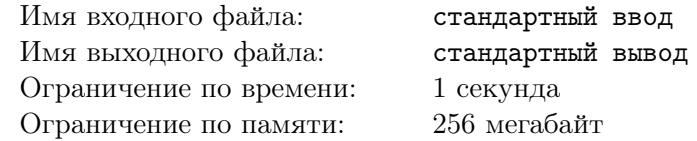

Алсу любит красоту. И красивые дни она любит. А красивым она считает такой день, в котором если сложить все цифры дня и месяца, то эта сумма будет равна сумме цифр года. Вот, к примеру, 4-го февраля 2022 года был такой день. Если записать эту дату как 04.02.2022, то сумма цифр дня и месяца — это  $0+4+0+2=6$ , и сумма цифр года тоже будет  $2+0+2+2=6$ . Ее сестра Лейла, решила сделать ей подарок. Она хочет посчитать для сестренки, сколько есть красивых дней в году номер N. При этом Лейла помнит, что есть високосные года, в которых есть 29 февраля. Високосным год считается, если его номер делится на 4, но не делится на 400.

Помогите Лейле сделать для сестренки подарок и вычислить количество красивых дней в году номер  $N$ .

### Формат входных данных

Дано единственное целое число  $N$  — номер года.  $(2001 \le N \le 2099)$ .

#### Формат выходных данных

Выведите единственное целое число – количество красивых дней в году номер  $N$ 

### Система оценки

Каждый тест оценивается независимо. Тесты из условия не оцениваются.

## Пример

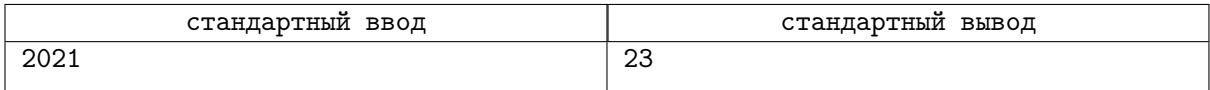

#### Замечание

В 2021 году красивыми были следующие дни: 4, 13, 22 и 31 января; 3, 12 и 21 февраля; 2, 11 и 20 марта; 1 и 10 апреля; 4, 13, 22 и 31 октября; 3, 12, 21 и 30 ноября; 2, 11 и 20 декабря. Всего 23 дня.

# Задача C. Кассир Восьмёрочки

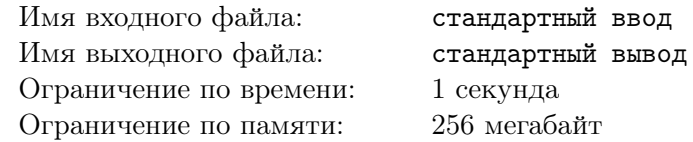

В раннее воскресное утро в Восьмёрочку приехал грузовик с новыми товарами. Марьиванне, лучшему кассиру Восьмёрочки, нужно добавить данные товары в базу. Грузчики приносят на кассу товары, каждый товар имеет наименование и количество. Наименования товаров могут повторяться, так как грузовик ехал по разным и не самым ровным дорогам, все товары перемешались между собой.

После того, как Марьиванна добавила все полученные N товаров в базу дня, она ждёт электронного письма от руководства, в котором будет запрашиваться информация о количестве некоторых товаров. Так как наименования товаров в процессе того, как Марьиванна их пробивала, могли повторяться, количество уникальных товаров могло измениться на некоторое число  $M \leq N$ . Теперь для каждого уникального товара есть информация о его количестве на складе Восьмёрочки.

Однако руководство привлекло новую сотрудницу к составлению запросов. Оказалось, что данная сотрудница — представительница конкурентов. Она специально в некоторых запросах поменяла два соседних символа местами, чтобы усложнить работу Марьиванны, лучшего кассира Восьмёрочки.

Марьиванна решила придерживаться следующей стратегии по ответу на запрос. Если данное наименование присутствует на складе, Марьиванна может быть уверена, что название не искажено и сообщает его количество. Иначе ей нужно проверить, не искажено ли наименование товара. Если видоизмененное наименование товара существует на складе, сообщает его количество. Если на складе нет товара, который в точности совпадает с запрашиваемым названием, но при этом есть несколько товаров, которые могли бы получится после искажения названия, то Марьиванна сообщает число -1, что будет значить, что руководство должно уточнить запрос. Товары могут отсутствовать в базе, в таком случае Марьиванна сообщает число 0.

Помогите подготовить Марьиванне отчёт по запросу руководства.

#### Формат входных данных

В первой строке задано целое число  $N -$  количество товаров, которые привезли утром грузчики.  $(1 \leqslant N \leqslant 10^5).$ 

В следующих N строках задана информация о товаре: наименование (состоит из строчных латинских букв, длина наименования не превышает 100 и не меньше чем 1) и количество, количество товара — это целое положительное число, не превышающее  $10^4$ . Информация в одной строке задана через пробел.

В следующей строке задано единственное целое число  $K$  — количество наименований товаров, которые присутствуют в запросе от руководства.  $(1 \leq K \leq 50000)$ .

В следующих K строках заданы наименования товаров. В каждой наименование состоит из строчных латинских букв, длина наименования не превышает 100 и не меньше чем 1.

#### Формат выходных данных

Для каждого из  $K$  запросов в отдельной строке в том же порядке вывести количество товаров с этим наименованием, которые есть на складе. Если запрос нужно уточнить, то -1, и 0, если товар отсутствует.

#### Система оценки

Каждая группа тестов будет оцениваться отдельно и баллы начисляются в случае, если все тесты группы пройдены. Все тесты разбиты на группы со следующими ограничениями:

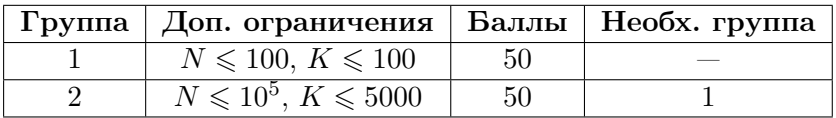

# Примеры

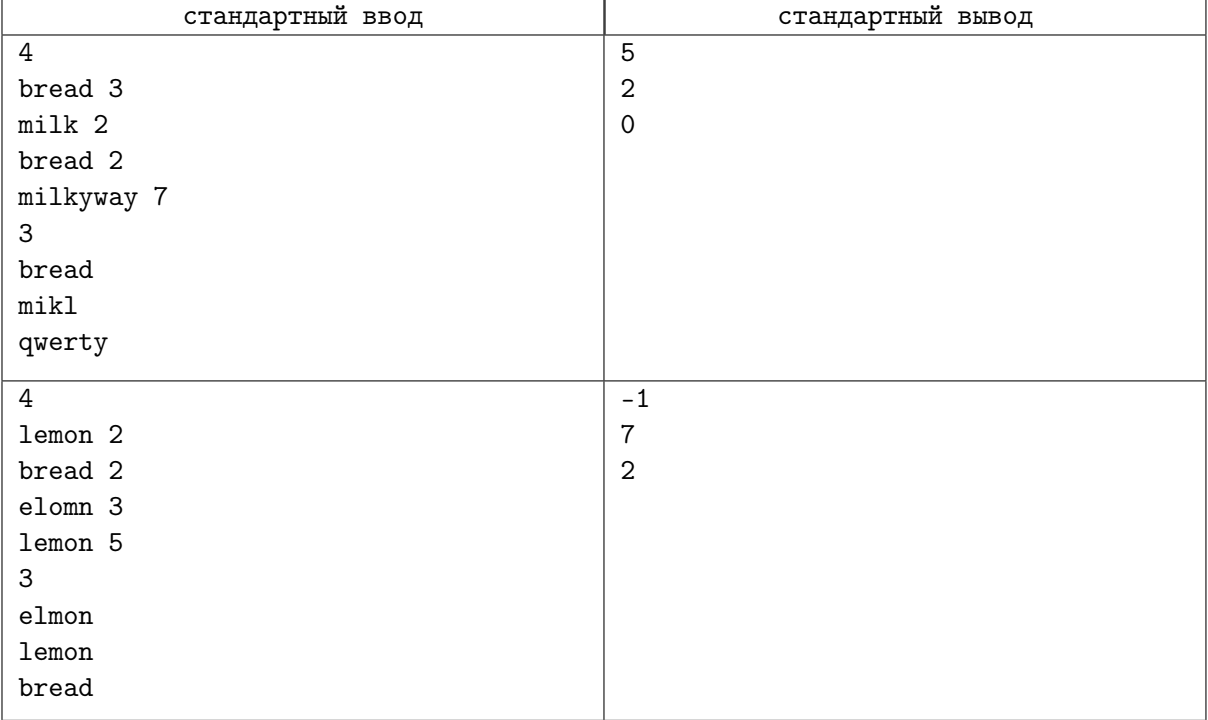

# Задача D. Прыгающие лягушки

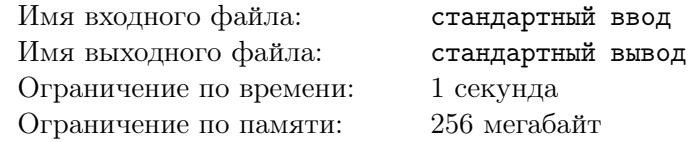

Глеб очень любит болота с кувшинками. Особенно одно болото, на котором все кувшинки выстроены в линию. Всех их он уже пронумеровал, начиная с первой. В один из дней, когда он в очередной раз был около своего любимого места, он стал свидетелем интересных «догонялок» двух лягушек.

Сначала они находились на кувшинках с порядковыми номерами a и b. Он заметил, что за один прыжок первая лягушка преодолевает расстояние в v кувшинок, а вторая — w кувшинок. Но, так как лягушки известны своим соревновательным духом, каждый раз, когда одна лягушка обгоняет другую, то есть оказывается на кувшинке с порядковым номером, большим чем ее подруга, они меняются скоростями, то есть, если лягушка, оказавшаяся позади, до этого момента имела скорость  $v$ , то она начинает догонять со скоростью w, а лидирующая позволяет себе немного расслабиться и начинает прыгать со скоростью v. Или, наоборот, если имела скорость w, то начинает догонять со скоростью v, а вторая начинает прыгать со скоростью w.

Глебу стали интересными моменты времени, когда обе лягушки находятся на одной и той же кувшинке. Так как болото очень большое, Глеб может охватить взглядом только его часть. Он решил, что будет следить за кувшинками с номерами от  $l+1$  до  $r$  (оба номера включительно). Глеб хочет узнать, сколько таких интересных моментов произойдет. Помогите ему в этом.

Важно считать, что лягушки совершают прыжки одновременно.

#### Формат входных данных

Первая строка содержит два целых числа  $a \mu b$  — номера кувшинок, на которых лягушки находятся изначально.  $(1\leqslant a,b\leqslant 10^9).$ 

Вторая строка содержит два целых числа  $v$  и  $w$  — начальные скорости первой и второй лягушек соответственно.  $(1 \leq v, w \leq 10^9)$ 

Третья строка содержит два целых числа  $l$  и  $r$  — номера первой и последней кувшинки, из области, за которой следит Глеб. Заметим, что он следит за кувшинками с номера  $l + 1$  по r.  $(1 \le l < r \le 10^{18})$ 

#### Формат выходных данных

Единственной целое число — количество интересных моментов.

#### Система оценки

Каждая группа тестов будет оцениваться отдельно и баллы начисляются в случае, если все тесты группы пройдены. Все тесты разбиты на группы со следующими ограничениями:

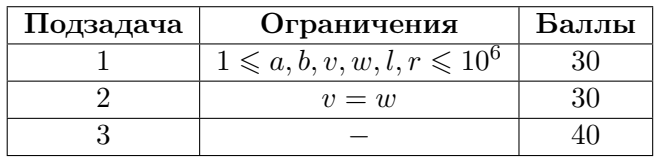

## Пример

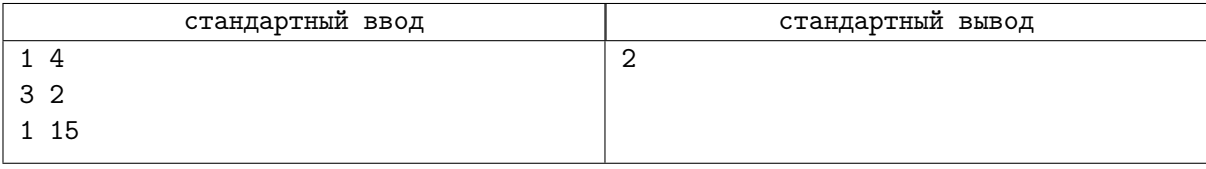

### Замечание

Изначально первая лягушка на кувшинке 1, а вторая на кувшинке 4. После первого прыжка позиции становятся: 4 и 6 соответственно, далее 7 и 8, 10 и 10, 13 и 12, 15 и 15. Итог  $-$  2 совпадения.

# Задача F. Скобочная последовательность

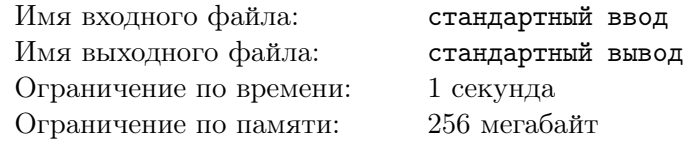

Алсу любит жонглировать скобками. Как-то она написала на листочке строку из одних скобок. Писала она только круглые скобки ( и ). Она хочет выбрать такое число p, что если взять первые p символов строки, вырезать их и поместить в конец, то получится правильная скобочная последовательность. Удастся ли ей выбрать такое p?

Правильная скобочная последовательность — это строка, состоящая только из символов «(» и «)», которая удовлетворяет следующим правилам:

- пустая строка является правильной скобочной последовательностью;
- если строка *s* является правильной скобочной последовательностью, то ( $s$ ) также является правильной скобочной последовательностью;
- если две строки  $s$  и  $t$  являются правильными скобочными последовательностями, то строка  $st$ также является правильной скобочной последовательностью.

Например, строки (), ()() и (())() являются правильными последовательностями скобок, а (, )( и ((() нет.

#### Формат входных данных

В единственной строке записана строка, состоящая только из круглых скобок ( и ). Длина строки не превышает 100000.

#### Формат выходных данных

В единственной строке выведите «Yes», если можно подобрать  $p$  и  $s$  такие, что при перестановке кусков получится правильная скобочная последовательность. Если таких чисел подобрать нельзя, то выведите «No».

#### Система оценки

Каждая группа тестов будет оцениваться отдельно и баллы начисляются в случае, если все тесты группы пройдены. Все тесты разбиты на группы со следующими ограничениями:

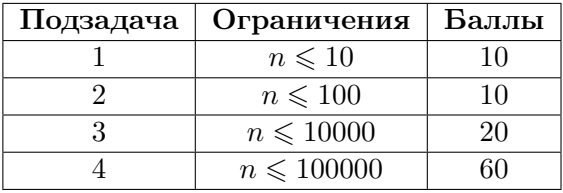

#### Пример

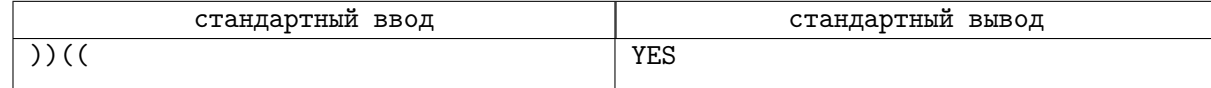

#### Замечание

В примере Алсу взяла  $p = 2$ . Взяли первые два символа и переставили в конец, тогда получилась строка (()), которая является правильной скобочной последовательностью.